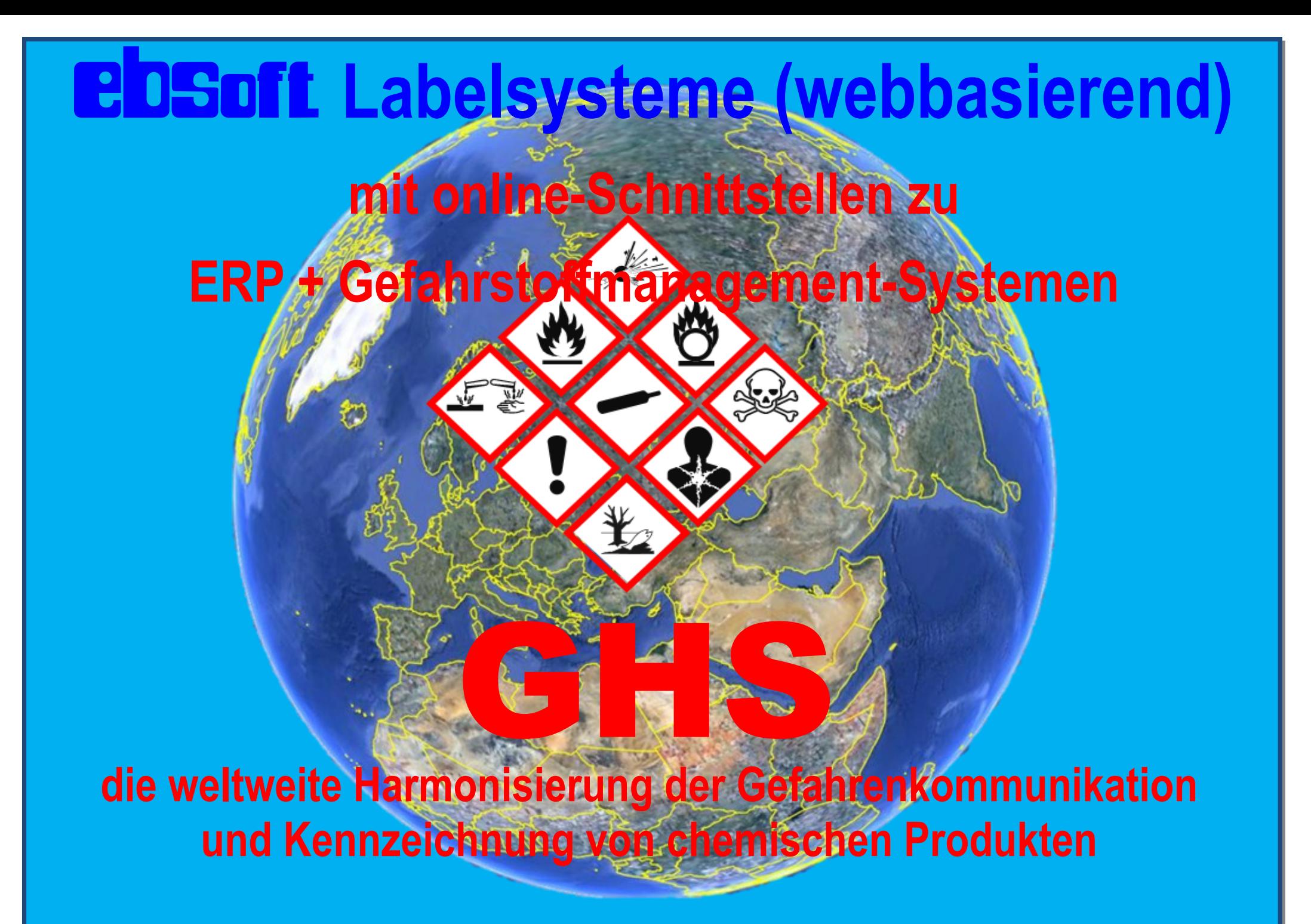

**Gesellschaft für elektronische Beschriftungs-Software mbH**

**Neckargartacher Str. 114 74080 Heilbronn T:+497131946610 F: +49713110990 Email: info@ebsoft.de www.ebsoft.de**

**In der Chemie- und Pharma-Industrie werden hohe Anforderungen und Flexibilität an ein Kennzeichnungs-System gestellt, denn unterschiedlichste Produkte und Versandeinheiten, wie:**

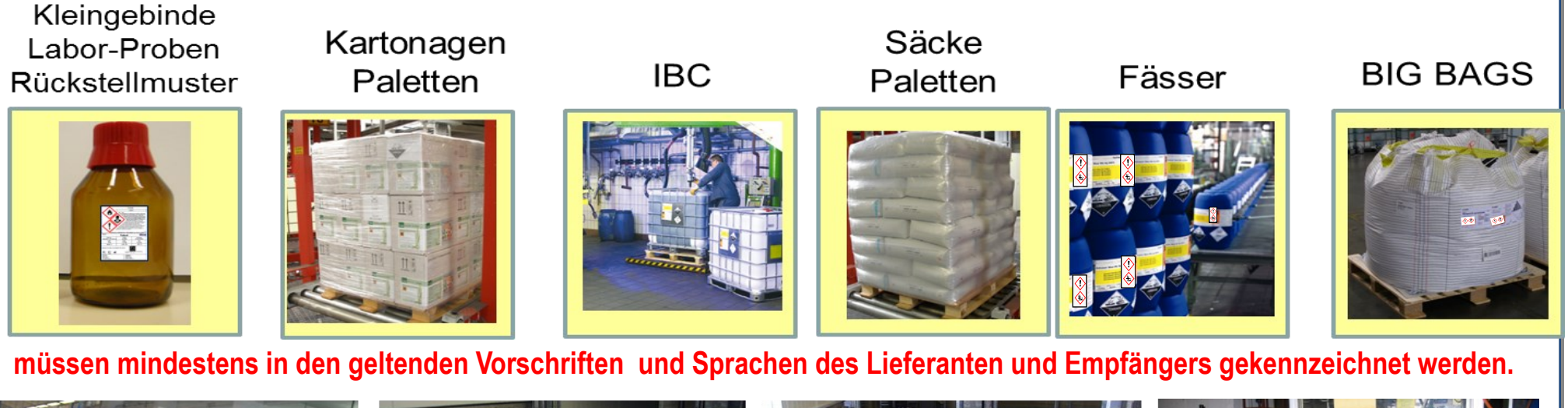

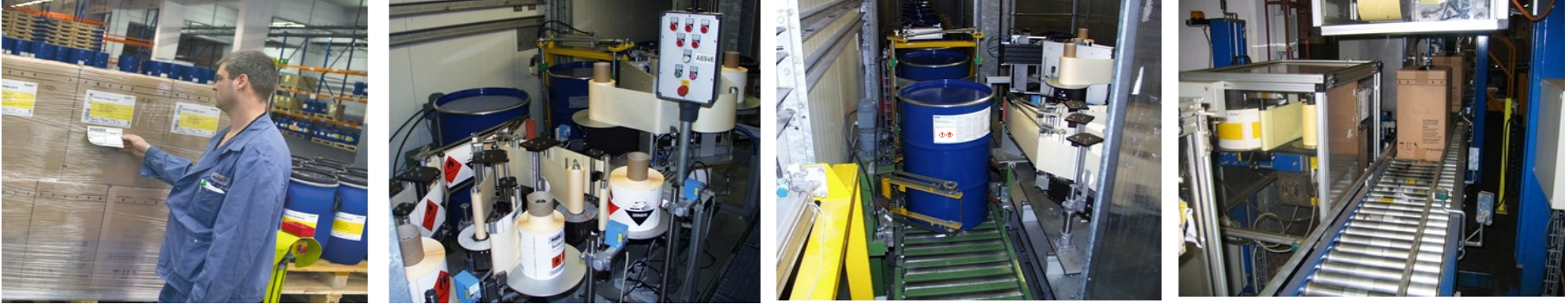

#### **Die Kennzeichnung kann von Hand oder über automatische Label-Systeme erfolgen!**

- **Im Wareneingang (Rohstoffe-Fertigware)**
- **In der Abfüllung**
- **Im Lager**
- **Bei Speditionen**
- **In der Kommissionierung**
- **Im Versand**
- **In Außenlägern**
- **Bei Lohnabfüllern**

#### **Allgemeine Informationen:**

Mit den webbasierenden ebsoft – Logistik – Systemen lassen sich Logistik – Prozesse auf einfache Weise optimieren. Das System arbeitet standardmäßig in Unicode und ist multilanguage fähig. Es unterstützt außerdem alle erforderlichen Barcodes und 2-dimensionale Codes. Die einzelnen Programm-Module lassen sich sehr einfach an die jeweilige Kundenanforderungen anpassen und in bestehende Abläufe integrieren. Es kann sowohl als Einzelplatz oder auch als globales Kennzeichnung-Barcodeverfolgungs-System im Intranet oder Internet eingesetzt werden.

#### **M1: Layouteditor:**

Mit dem grafischen Layouteditor werden die Etikettenlayouts erstellt und in einem XML-Format gespeichert und verwaltet. Der Layouteditor ist einfach, ohne Programmierkenntnisse zu bedienen. Bei Erstellung eines neuen Layouts werden die benötigten Variablen in einer Auswahlliste zur Verfügung gestellt. Diese werden per Mausklick für das entsprechende Layout ausgewählt. Eine aufwendiges Layout ist in weniger als 1 Stunde erstellt und einsatzfähig.

#### **M2: Maskengenerator:**

Der Maskengenerator ist im Layouteditor integriert und generiert die erstellten Eingabe - Masken im HTML-Format. Masken für Produkt-Gefahrstoff-Gefahrgut werden zur Verfügung gestellt.

#### **M3: / M11: Programm + Regelgenerator:**

Ein im Label-System integriertes variabel einsetzbares Regelwerk, passt die vorhandenen Standardlayouts automatisch bei der Druckaufbereitung gemäß den geltenden Vorschriften dynamisch an.

Das Regelwerk selbst ist kundenspezifisch konfigurierbar und kann wahlweise lokal oder im ERP-System verwaltet werden. Bei der Layoutgenerierung werden die Grundlayouts entsprechend den Regeln dynamisch vor dem Druck angepasst und geprüft. Mit Hilfe diesen Funktionen reduzieren sich alle Layouts auf wenige Standardlayouts.

### **Zusätzlich werden folgende Programm-Module bereitgestellt:**

- **GHS--Kennzeichnung nach CLP-und UN-Vorschriften**
- **Gefahrgut-Modul für : Transport– Kennzeichnung (ADR; IMGD; IATA, RID)**
- 
- **Logistik-Modul für : Kennzeichnung von Produkt-Versand-Logistik-Etiketten.**

### **Gesellschaft für elektronische Beschriftungs-Software mbH**

**Neckargartacher Str. 114 74080 Heilbronn T:+497131946610 F: +49713110990 Email: info@ebsoft.de www.ebsoft.de**

#### **M4: SQL-Datenbank**

ebsoft unterstützt SQL-Datenbanken von Microsoft; Oracle; Sybase etc. **M5:ebApplikation-Server**

Der im Printserver integrierte Applikationsserver ermöglicht den Druck über Internet. Es lassen sich Lieferanten, Lohnabfüller, Spediteure, Außenlager sofort, ohne großen Aufwand, in den Logistikprozess mit einbinden.

#### **M6**:**eb Spool-System:**

Das **ebSpool-System** mit **Java-Script-Steuerung** ist ein selbstständig arbeitendes **ebsoft** -Programm. Es kommuniziert mit der jeweilig eingesetzten Applikation. Bei Empfang von formatierten XML – Files werden automatisch, zeitnah, die Ausgabenfiles der Etiketten und Formulare für den jeweiligen Drucker generiert.

#### **M 7:ebPrinter-Treiber:**

Für Thermotransferdrucker stellt ebsoft für verschiedene Druckertypen speziell entwickelte Druckertreiber bereit, die bei Nummerierungen und Spendern den Druckdurchsatz erhöhen.

#### **M 8: Windows-Druckertreiber:**

ebsoft unterstützt alle Windows-Druckertreiber. (Es wird empfohlen Microsoft zertifizierte Treiber einzusetzen)

#### **M 9: ebWindows-Browser:** .

Das ebsoft - Programm arbeitet mit Internetexplorer von MS. Die Eingabemaske wird auf die jeweilige Kunden - Applikation abgestimmt.

#### **M 10: ebInterface-Modul (Schnittstellen):**

ebsoft stellt eine große Anzahl von Schnittstellen zu ERP-Systemen (PPS - SCM , ERP - CRM - WMS – LVS) von SAP R3, MySAP, DIBAC, ChemGes, ChemDOX, EPOS, EH&S, Kisters, Navision, Waagen, Messsysteme, Lagersteuerungen und SPS-Systemen, Scanner u.a. zur Verfügung. Über ein Webinterface oder EMAIL-Schnittstelle können auch Anwender außerhalb des Firmennetzes erreicht werden. Das ebsoft-Print-System lässt sich einfach in vorhandene Prozessabläufe integrieren.

#### **M11: Druckerunabhängigkeit, mit komfortabler Druckerverwaltung.** Mit dieser Funktion kann

- 1. Ein Automatikdruck ohne Eingabe in der Systemsteuerung erfolgen,<br>2. Die Schachtansteuerung bei Laserdrucker durchgeführt werden, und
- 2. Die Schachtansteuerung bei Laserdrucker durchgeführt werden, und
- **3. 1** Layout auf unterschiedlichen Ausgabengeräte (Drucker; Satz, PDF) im SW– Mode oder Farbe generiert werden.

**Gesellschaft für elektronische Beschriftungs-Software mbH**

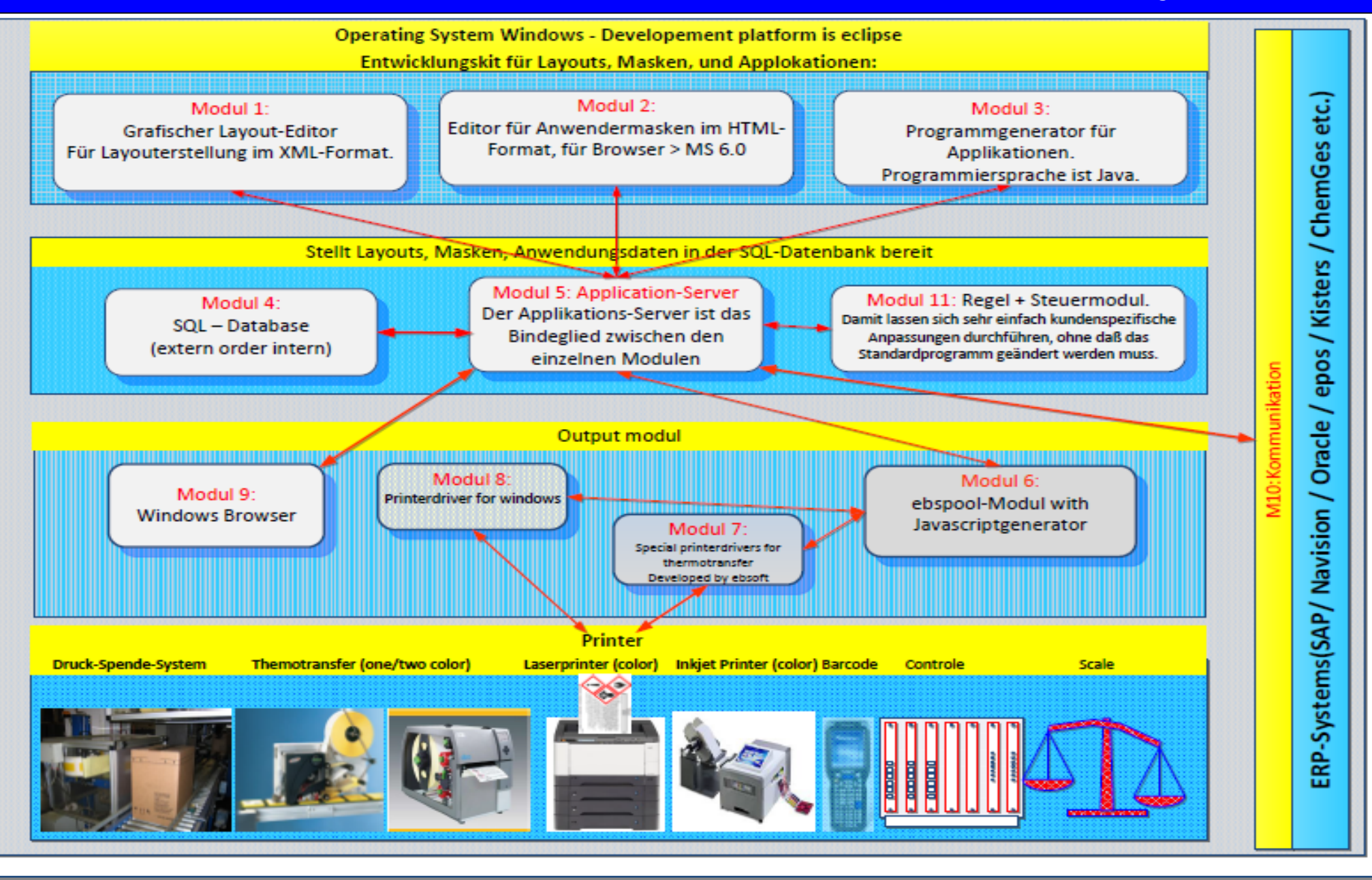

**Gesellschaft für elektronische Beschriftungs-Software mbH**

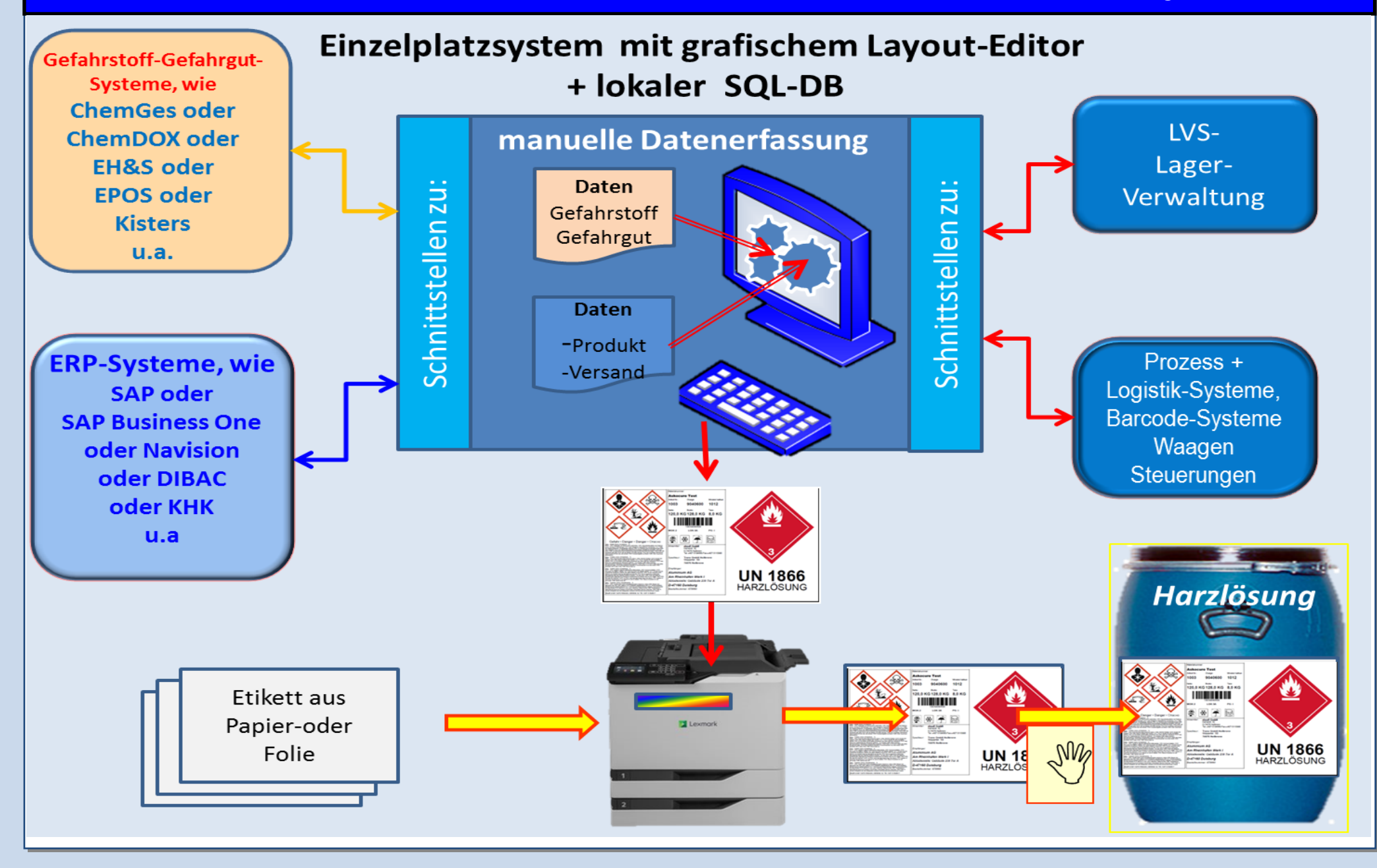

**Gesellschaft für elektronische Beschriftungs-Software mbH**

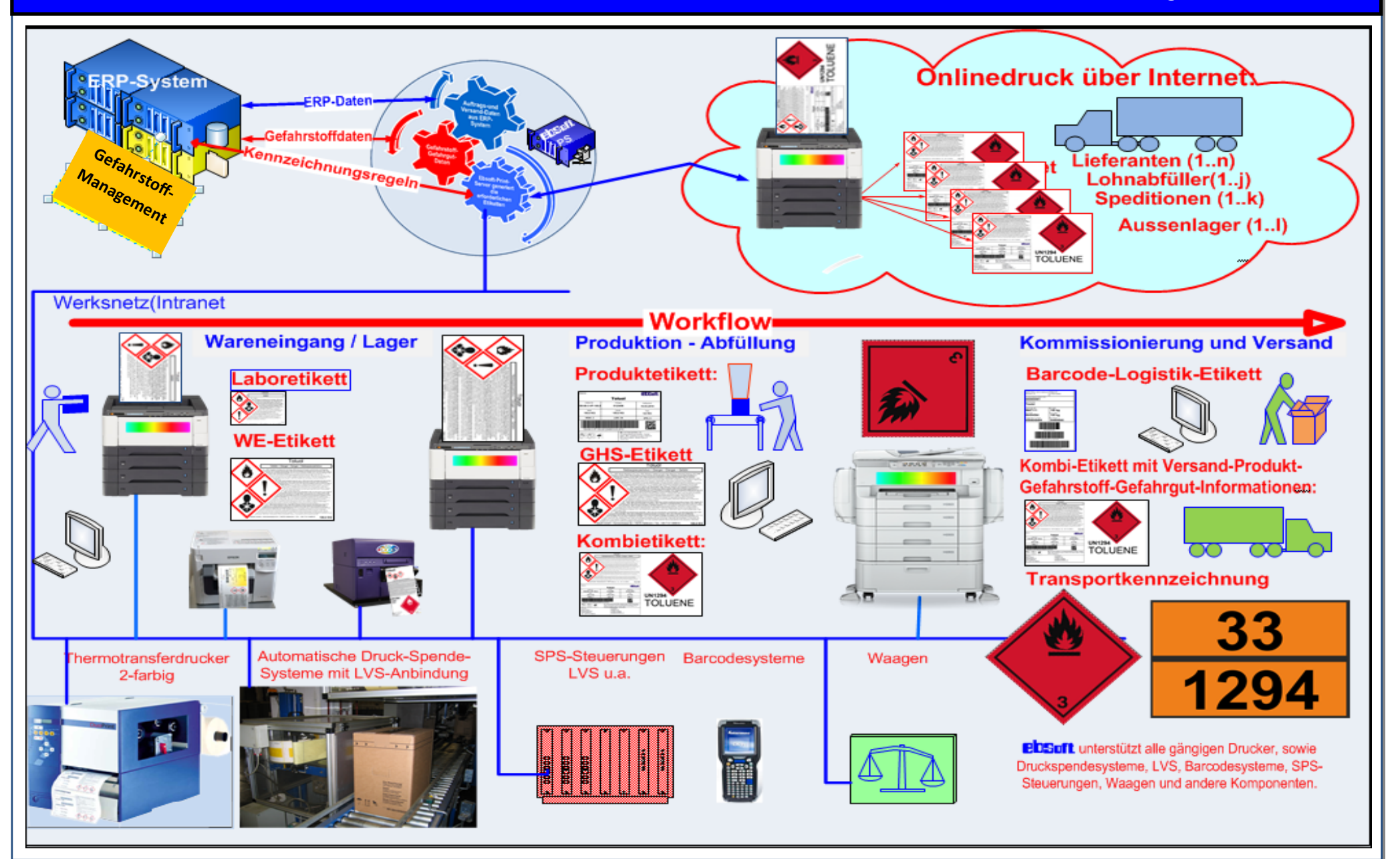

# **Ebsoft webbasierende Labelsysteme**

**Gesellschaft für elektronische Beschriftungs-Software mbH**

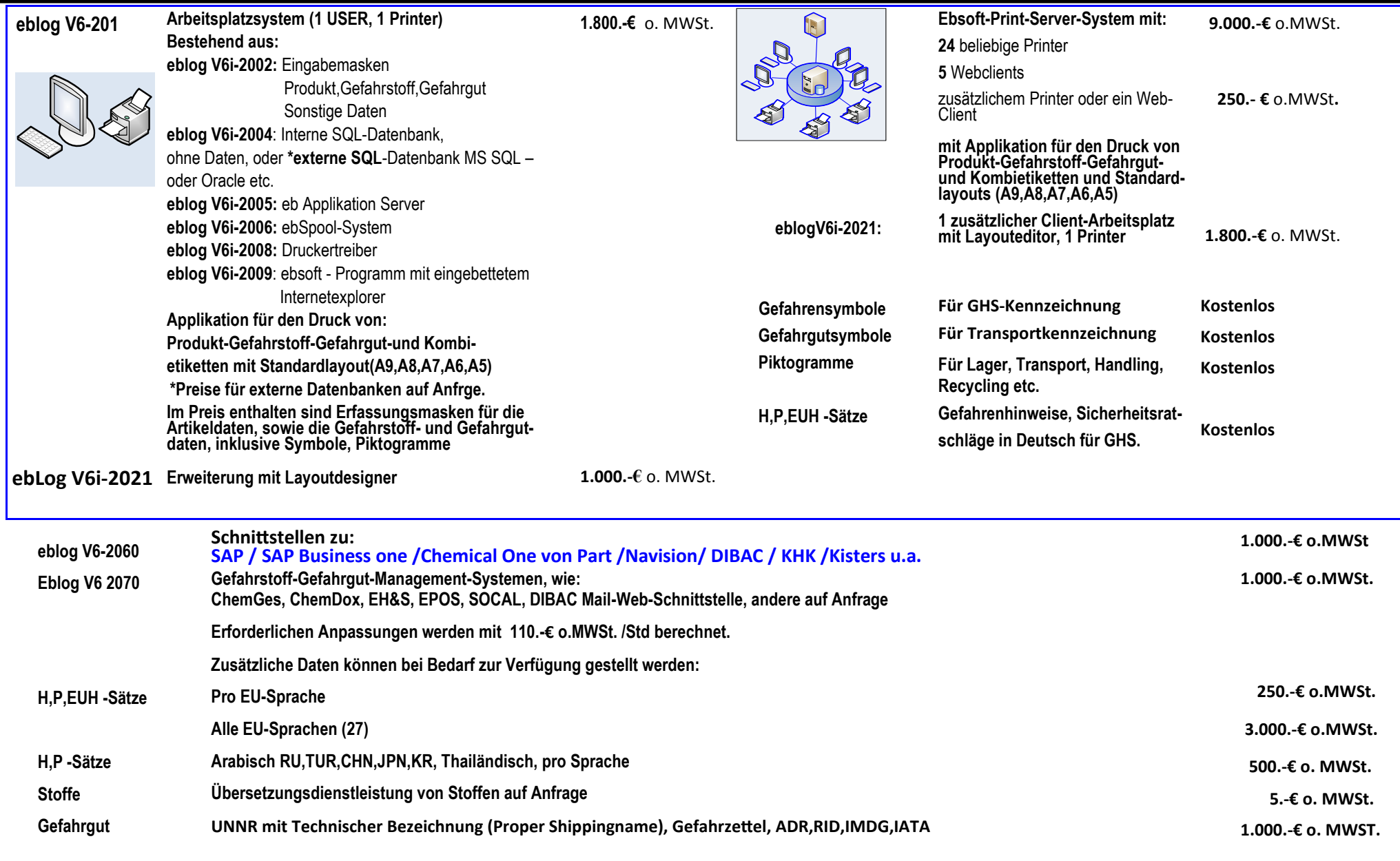

**Gesellschaft für elektronische Beschriftungs-Software mbH**

**Neckargartacher Str. 114 74080 Heilbronn T:+497131946610 F: +49713110990 Email: info@ebsoft.de www.ebsoft.de**

### **Für den Etikettendruck in der Chemieindustrie werden von** ebsoft **folgende Drucker empfohlen und auf Wunsch geliefert:**

### **Tintenstrahldrucker:**

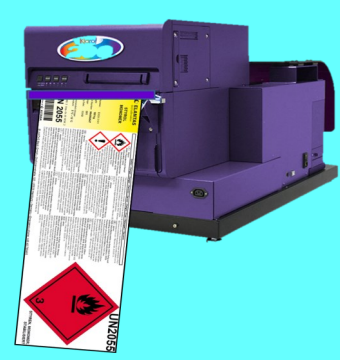

**Kiaro! 200D extrabreiter Tintenstrahldrucker für farbige Etiketten, nach British Standard 5609 Sektion 3 zertifiziert.**

Verarbeitet Etikettengrößen von 100 -203 mm Breite und bis zu 430 mm Länge .Mit dem Kiaro! 200D-Drucker und den pigmentierten Tinten, lassen sich bedruckte Etiketten für die Chemieindustrie **Hohe Beständigkeit gegen Umwelteinflüsse und hohe UV-Stabilität!**

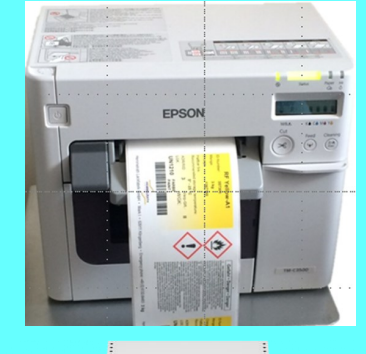

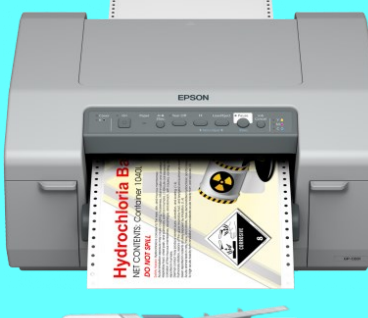

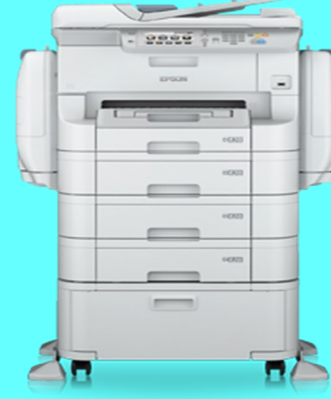

**EPSON TM-C3500 für Etiketten bis DIN A6 aus Papier, Karton und PE für Labore und Kleingebinde:**

Farbdruck mit Pigmenttinte und Druckgeschwindigkeiten von 103 mm/s bei hoher Qualität können allle erforderlichen Etiketten im Labor und Musterversand erstellt werden. Ein eingebautes Messer erhöht zusätzlich die Flexibilität und reduziert die Vorratshaltung der Etiketten. Das gedruckte Etikett ist

**British Standard BS5609** zertifiziert.

#### **EPSON GP-C831 Endlos Tintenstrahldrucker für Leporello-Etiketten aus Papier und PE**

Der ColorWorks C831 ist ein robuster Tintenstrahldrucker mit hochwertiger Druckqualität und eignet sich für die **GHS**-Kennzeichnung auch bei großen Gebinden. Das gedruckte Etikett ist **British Standard BS5609** zertifiziert.

### **EPSON Tintenstrahldrucker für Einzelblattdruck:**

A4- oder A3-Format 20 - 24 Seiten / Minute für Formate DIN A6 - DIN A3 und

Bannerdrucke Breite: 216mm | Länge: bis 1.000 mm in Grammaturen bis 220 g/m²

Das gedruckte Etikett ist **British Standard BS5609** zertifiziert.

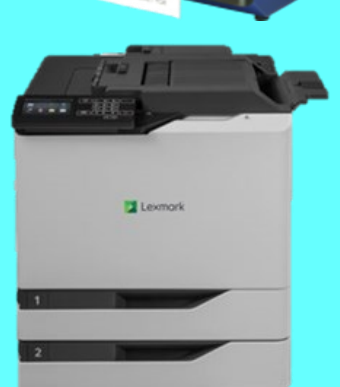

**2-Farben-Thermotransfer-Drucker: (CAB-Microplex-Valentin) Druckbreite: Von 110mm bis 220mm**

#### **Farb-Laserdrucker für Einzelblattetiketten**

Höchste Flexibilität: Die Drucker verarbeiten nicht nur eine hohe Papierkapazität von max. 2.150 Blatt \*, sondern auch diverse Formate (DIN A6R-DIN A4) und unterschiedlichste Grammaturen (60-220 g/m²) bei gleichbleibend hoher Farbqualität. Das gedruckte Etikett **ist British Standard BS5609 zertifiziert.**

ebsoft liefert für die jeweiligen Druckertypen, Britisch Standard BS5609 zertifizierte Etiketten, abgestimmt auf die Anforderungen in der Chemieindustrie.

**Gesellschaft für elektronische Beschriftungs-Software mbH**

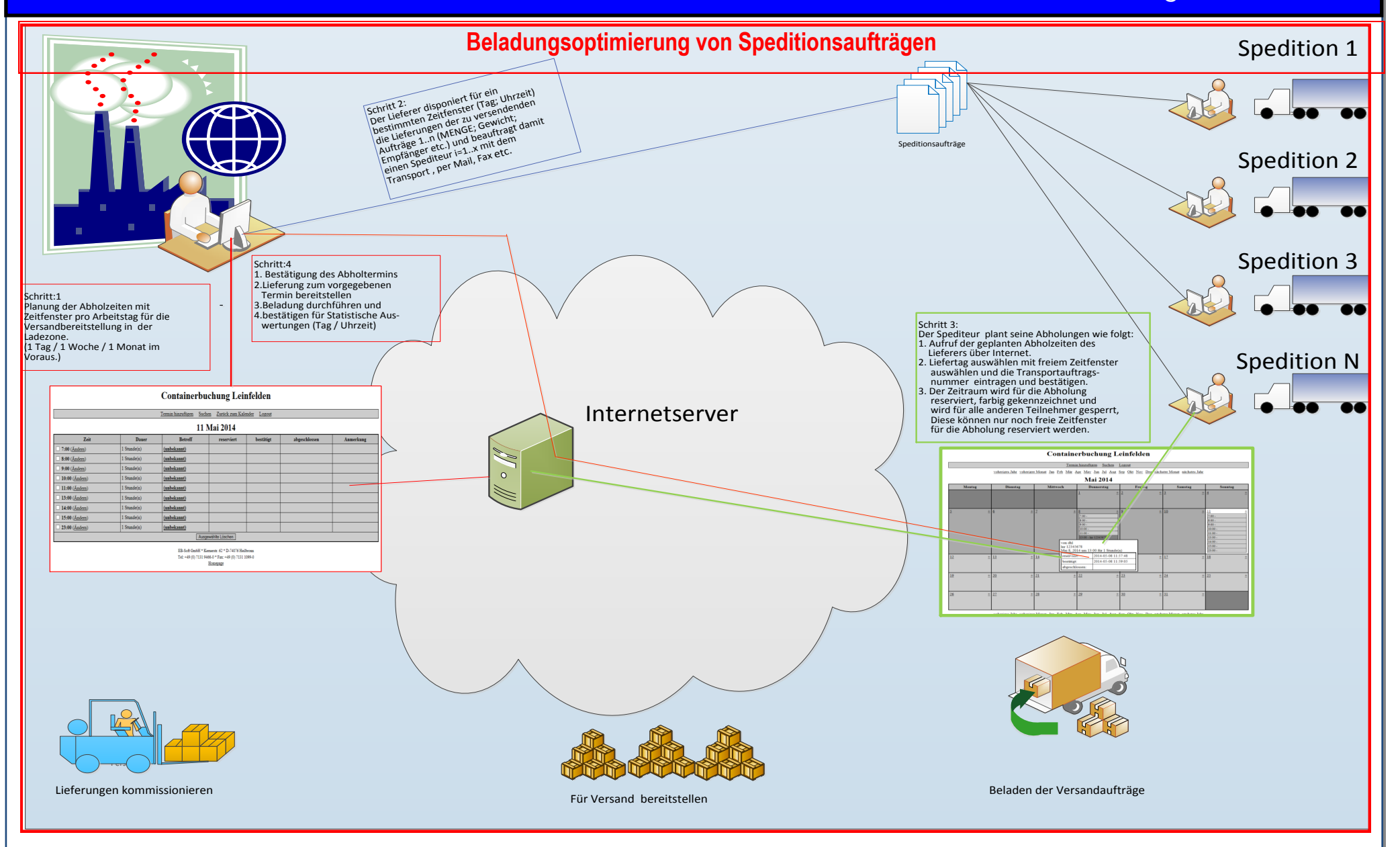